## **"MOUSE TRAINER": UN ENTORNO LÚDICO- FORMÁTIVO PARA EL DESARROLLO Y ENTRENAMIENTO EN EL USO DE AYUDAS TECNOLÓGICAS PARA EL ACCESO AL ORDENADOR.**

*Dr. Joaquín Roca Dorda, Sergio Torres López, J.J. García Meroño, Joaquín Roca González. Grupo de Investigación "Electrónica Industrial y Médica" Universidad Politécnica de Cartagena. Joaquin.Roca@upct.es*

Se describe aquí un software ("Mouse Trainer") destinado a ser utilizado como herramienta en el entrenamiento del acceso al ordenador mediante periféricos (ratones) adaptados a su utilización por usuarios discapacitados. Este software ha demostrado también su utilidad como sistema de evaluación de capacidades funcionales y cognitivas.

#### **1 Antecedentes**

 El Grupo de Investigación "Electrónica Industrial y Médica" de la UPCT, viene colaborando, desde hace años, con la Asociación Tutelar del Minusválido de Cartagena –ASTUS- en el desarrollo de ayudas tecnológicas y equipos para evaluación de paralíticos cerebrales de afección motriz.

 Uno de los campos de Ayudas Tecnológicas, en cuyo estudio y realización se ha profundizado más, ha sido el del entorno de los emuladores de ratón destinados a permitir el uso de estos periféricos de entrada por aquellas personas que no presenten buen control motor de las extremidades.

De este tipo de Ayudas, se han llegado a desarrollar una decena de periféricos con diferentes prestaciones: Control por barrido; para ser controlado con movimiento de la cabeza; por el uso de un puntero luminoso; para funcionar en modo joystick, etc.

A lo largo de las experiencias desarrolladas por los expertos en pedagogía y los monitores de entrenamiento de ASTUS, se ha puesto de manifiesto la vital importancia del entrenamiento en el manejo de estos periféricos orientados a discapacitados. Esto llevó al desarrollo de un sistema que permitiese realizar él entrenamiento en el manejo del ratón, tanto dentro de una dinámica lúdica, para edades muy tempranas; como de forma más profesional y también para estados más avanzados del dominio del uso de los sistemas informáticos.

#### **2 Objetivos**

Dada la existencia de muy variados tipos de disfuncionalidades y debido al elevado número de periféricos diseñados, se impuso la necesidad de desarrollar un sistema de entrenamiento capaz de seguir los progresos del usuario; según el tipo de discapacidad que le afecte y el grado de maestría alcanzado en el uso de la Ayuda Tecnológica. Lo anterior ha permitido usar, en cada caso, el tipo de periférico más adecuado que es complementado con un compartidor de bus; con lo que se garantiza que la persona encargada del entrenamiento del discapacitado pueda tutelar el uso de un programa específico ("*Mouse Trainer*").

Por otra parte, desde los primeros momentos de la utilización de este software, quedó de manifiesto que el uso del mismo no solamente presentaba validez como herramienta para la enseñanza del manejo del ratón, limitado a su uso informático; sino que, eligiendo adecuadamente la estructura de los distintos programas o "juegos" que se le proponían al usuario, sería posible, también, estimular y evaluar sus capacidades cognitivas, de percepción, etc...

A partir de aquí, se decidió equipar a los distintos programas con herramientas diseñadas para realizar valoraciones ponderadas, cuyos resultados pudiesen ser incorporados a una base de datos, capaz de mantener un histórico del progreso del entrenamiento.

En resumen, las prestaciones alcanzadas son las siguientes:

a) Capacidad de realizar un entrenamiento progresivo en el uso del ratón, para personas discapacitadas y para cualquier emulador de ratón.

b) Posibilidad de realizar la valoración del avance en dicho entrenamiento, de forma que pueda ser evaluada, tanto la efectividad en el uso del periférico, como la propia de las sesiones de recuperación o desarrollo de capacidades motrices residuales de tipo secundario.

c) Adecuación a la realización de estudios respecto la idoneidad del periférico a las disfuncionalidades físicas del usuario.

## **3 Configuración operativa**

En la figura 1, se identifican cada uno de los elementos que forman parte del sistema propuesto.

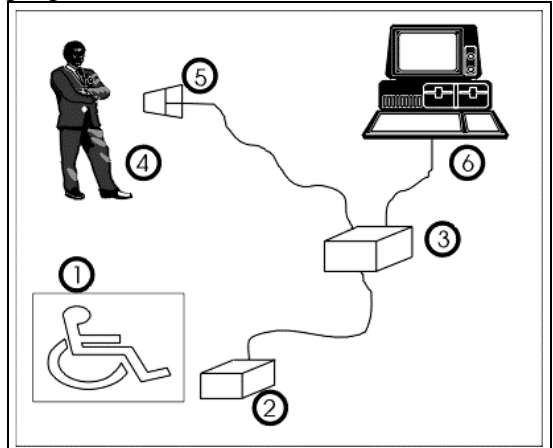

- **1.- USUARIO DISCAPACITADO A EVALUAR**
- **2.- EMULADOR DE RATÓN (A EVALUAR O A ENTRENAR).**
- **3.- COMPARTIDOR DE BUS.**
- **4.- EVALUADOR O RESPONSABLE DE ENTRENAMIENTO.**
- **5.- RATÓN CONVECIONAL PARA USO DEL EVALUADOR.**
- **6.- "MOUSE TRAINER", EN PC.**

Figura 1

#### **4 Descripción general del programa**

 El software diseñado permite que el usuario discapacitado pueda utilizar los diferentes tipos de emuladores de ratón, dentro de los múltiples juegos de los que dispone; haciendo posible, a la vez, que el monitor, o la persona encargada del entrenamiento, pueda llevar una supervisión constante del conjunto del proceso.

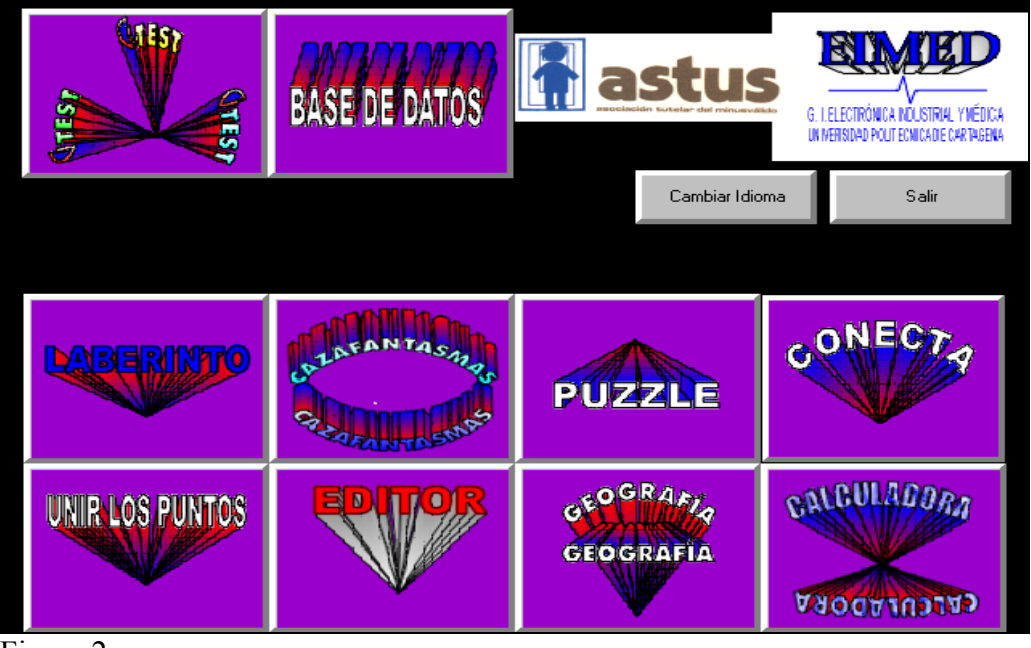

Figura 2.

En la figura 2 se muestra la pantalla de selección de las distintas actividades ("Juegos") a utilizar en el entrenamiento y que se comentan a continuación:

**UNIR LOS PUNTOS:** Esta aplicación consiste en el típico juego de las revistas de pasatiempos; en el que se deben unir una serie de puntos de forma ordenada para formar una figura reconocible. Las figuras pueden ser definidas por el entrenador. Con esta actividad se pretende mejorar el control en el direccionado y la activación de los "botones" del ratón. Adicionalmente, presta un buen servicio como herramienta evaluadora de capacidades cognitivas (tanto con el dibujo terminado como durante su realización). (Figura 3a)

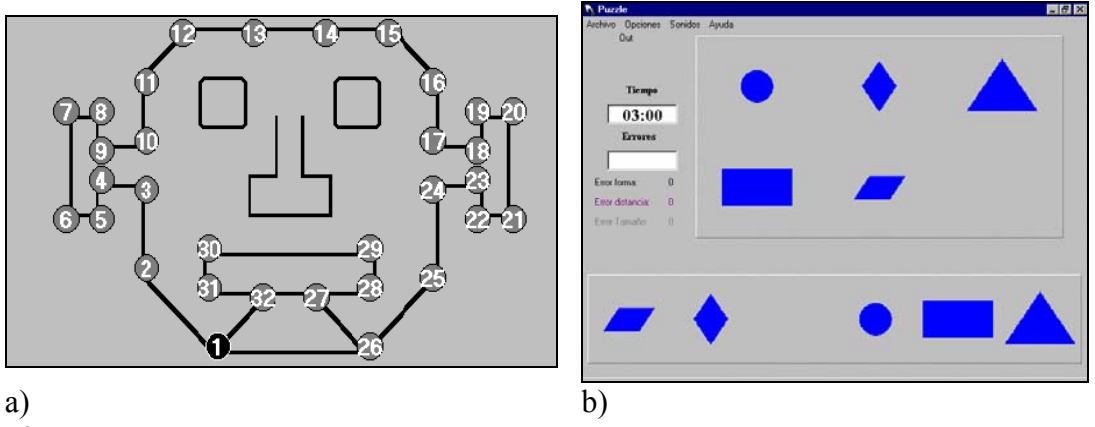

Figura 3.

**PUZZLE:** Con esta aplicación se pretende estimular la capacidad del usuario para reconocer formas sencillas y colores; así como su habilidad para desplazarlas de forma precisa hasta un "almacén" adecuado. En este ejercicio se consigue, también, realizar un buen entrenamiento en la opción de arrastre, posicionado y activación de los "botones". Es posible definir las figuras, su color, tamaño y posición; a voluntad del entrenador. (Figura 3 b)

**CONECTA:** Esta aplicación consiste en unir dos puntos, que se encuentran en posiciones definidas por el entrenador. El camino seguido por el usuario es comparado con la línea recta ideal; evaluándose la precisión obtenida, bajo distintas condiciones de dificultad. Como estimadores numéricos de la exactitud se usan; la longitud total desarrollada, el área comprendida con la recta ideal, así como la máxima desviación normal a la recta. El grado de dificultad puede ser controlado mediante; el tiempo válido para la realización y el "grueso" activo de los puntos. (Figura 4 a)

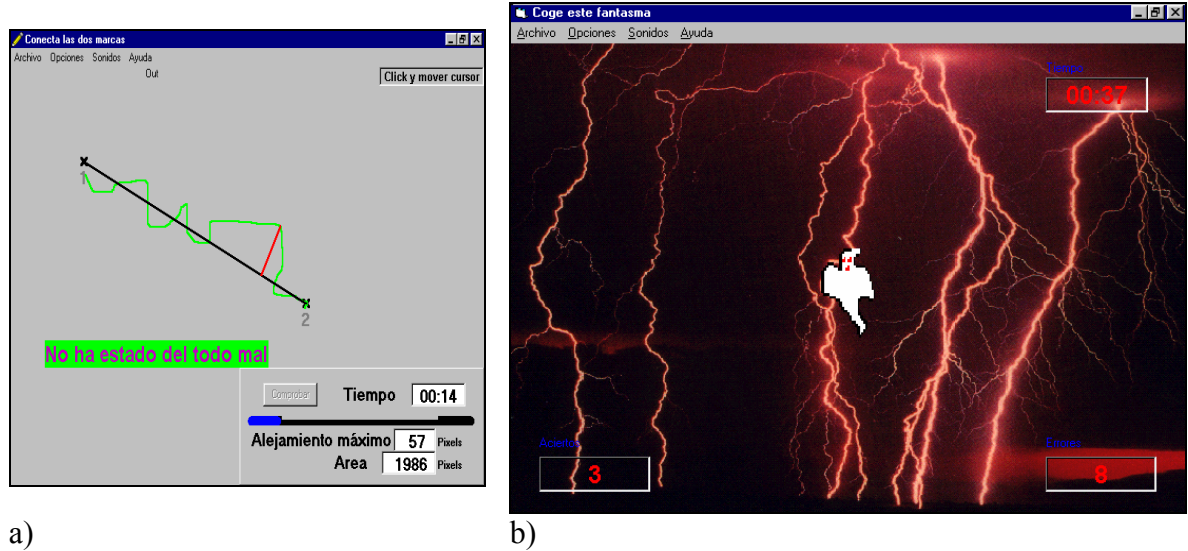

Figura 4.

**CAZAFANTASMAS:** En este "juego", una imagen animada (el fantasma) se mueve por la totalidad de la pantalla. La tarea a realizar es alcanzar a la imagen con el cursor del ratón y hacer click en su interior. El ejercicio se completa cuando se consigue acertar un número determinado de veces dentro de un límite de tiempo. Su objetivo es agilizar al usuario en la realización de movimientos rápidos con el ratón, sincronizados con la selección de un botón. El grado de dificultad puede ser configurado; cambiando el tamaño del fantasma, la complejidad y velocidad de sus movimientos, o el número de selecciones y el tiempo máximo permitido para completarlas. (Figura 4 b)

**LABERINTO:** Como su propio nombre indica, esta aplicación consiste en la superación de distintos laberintos de dificultad creciente; con el fin de entrenar al usuario en la realización de movimientos con el ratón de forma precisa. El grado de dificultad se hace variar; cambiando la complejidad del laberinto, la anchura de paso, el número de colisiones con las paredes y el tiempo máximo permitido para completarlo. El uso de laberintos de 2 o más salidas y el cambio del cebo o "tesoro", pueden ser utilizados para estimular la capacidad de crear relaciones ( ratón-queso, gato-pez, etc.) (Figura 5 a)

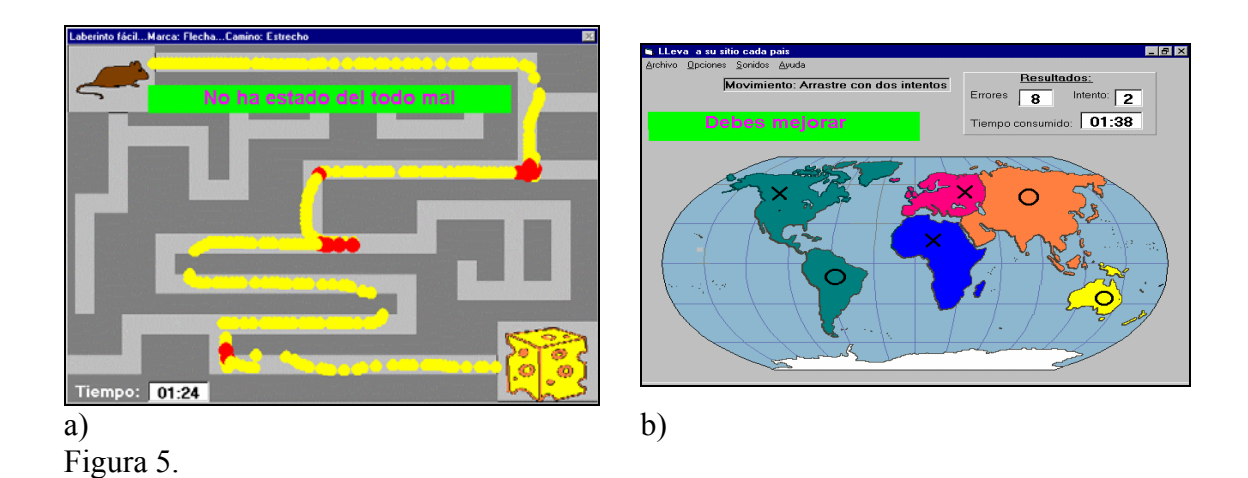

**GEOGRAFÍA:** El objetivo de esta aplicación es también doble; por un lado estimular la identificación de formas complejas (contornos de países, comunidades o continentes), seleccionándolas con el ratón para trasladarlas, por arrastre, a su lugar correspondiente; y, por otro lado, estimular el establecimiento de relaciones de conjunto. (Figura 5 b)

**CALCULADORA:** Esta aplicación, cuya función es doble; consiste en una calculadora que, por un lado, obliga a pulsar botones de distintos tamaños (se dispone de tres calculadoras de tamaños diferentes) y por otro; a realizar una función de tipo educativa para edades tempranas, ya que, al proponer operaciones a resolver, se puede estimular el desarrollo de actitudes matemáticas. (Figura 6 a)

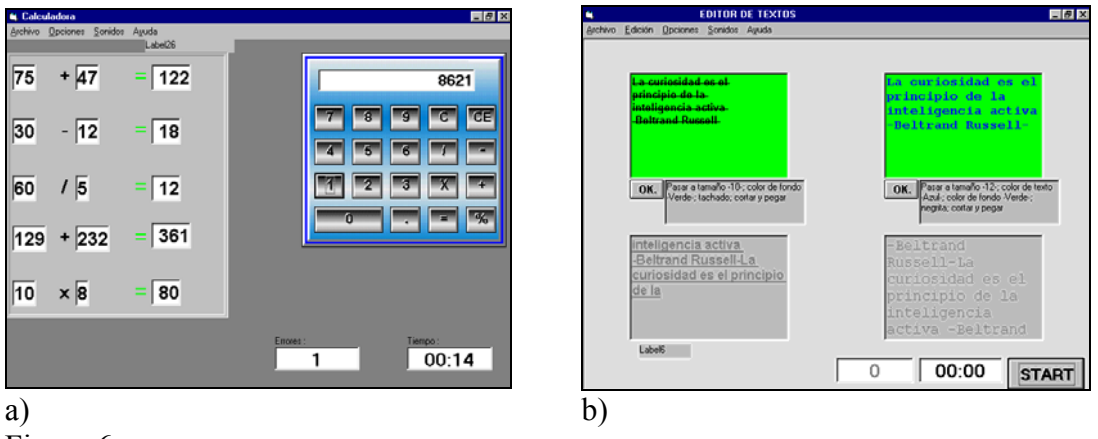

Figura 6.

**EDITOR:** Esta aplicación consiste en un "editor" de textos simplificado. El objeto de este juego es acostumbrar al usuario a las operaciones básicas a realizar con cualquier aplicación convencional, tales como; copiar, cortar, pegar, cambiar tipos de letra, cambiar tamaños de letras, etc... Se parte de un texto formateado que debe ser copiado, cortado y pegado en un lugar definido, y posteriormente cambiado de atributos para reproducir una muestra modelo. El grado de dificultad se ajusta mediante; el cambio de atributos, número de operaciones de copiar, cortar, borrar, etc., así como por el control del tiempo disponible para ello. Esta actividad es muy eficaz como paso previo a la utilización de software estándar, dentro del entorno gráfico ofrecido por Windows. (Figura 6 b)

**BASE DE DATOS:** Se trata de una simple base de datos, destinada a mantener un histórico de cada usuario y de su progreso en cada una de las aplicaciones. Con ella, se pueden realizar las funciones más típicas (desplazarse a través de los registros, añadir, eliminar o modificar los existentes) y realizar búsquedas (Figura 7). También se dispone de otra función, básica para completar el programa cual es la evaluación automática de resultados, en la cuál se controlan las pruebas y los usuarios que las han realizado, junto con los objetivos que se proponen y los resultados obtenidos, construyéndose unos gráficos que representen estos. (Figura 8)

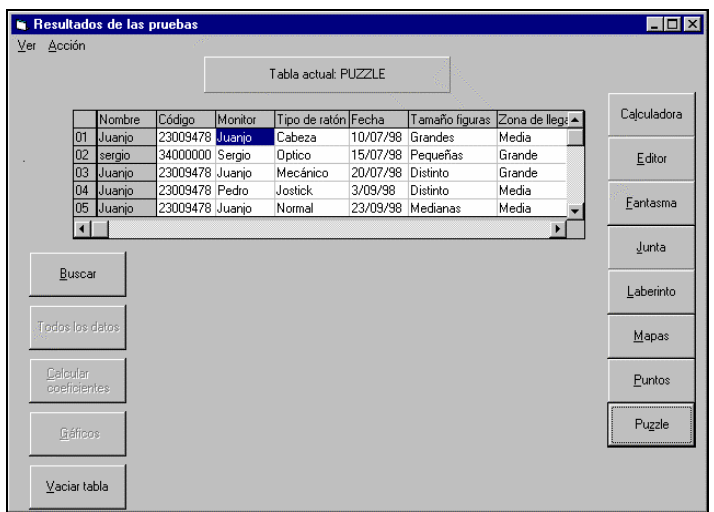

Figura 7.

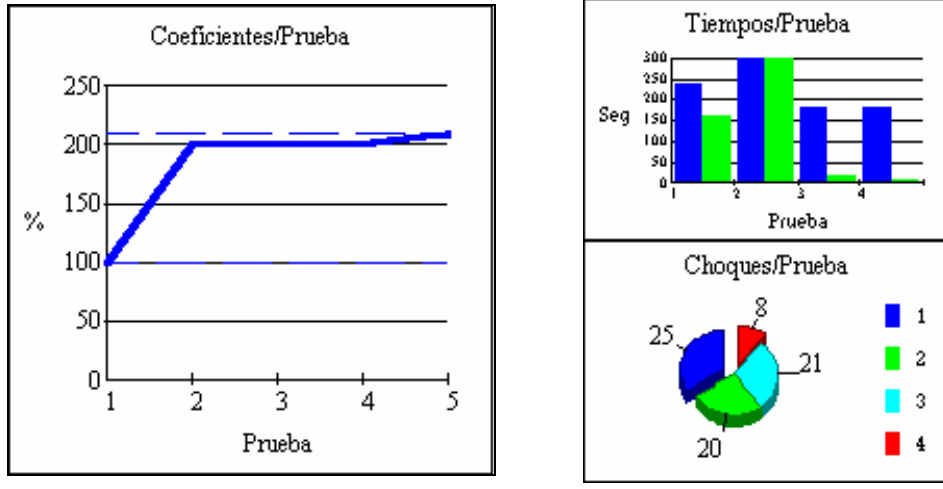

Figura 8.

**GTEST:** Esta aplicación consiste en un sencillo comprobador de ratón, con el cual es posible realizar las funciones básicas del ratón; pulsar, arrastrar objetos, dejarlos "caer" (situarlos), usar menús y lograr desplazamientos a través de la pantalla. Se recomienda su uso, en un principio, para que los usuarios se acostumbren al manejo del ratón, antes de comenzar con los juegos.

## **5 Conclusiones:**

 Creemos que el software descrito esta llamado a constituirse en una potente herramienta de entrenamiento y estimulación. Por otra parte, al ser totalmente definibles, por el experto en pedagogía o el entrenador, los parámetros de las pruebas (así como los sonidos, mensajes en pantalla y colores, que se utilizan como "premios" o "castigos"; asociados a los resultados) el uso del sistema podrá ser fácilmente adaptado a las características de distintos usuarios.

# **6 Bibliografía**

Adaptative Computer Thecnology: an overview. R.R. Jones, Li. Hitech. USA, V11,nº 1, p30-33, 1993.

Likelyhood of the use of technologycal aids to ensure integration of the handicapped people socially and professionally". J. Fernández, J. Roca, P. Diáz, J. Vera. AIDD´95 Informatica , Didattica e Desabilitá, Nápoles, Italia, Octubre 1995